Here are step-by-step instructions for logging in, viewing our animals, adding new animals and keeping track of adoptions. Please review the support link in the RescueGroups.org admin portal with any questions. If that doesn't help, e-mail Lisa@TrentonCats.org or call (don't text) 201-725-0179.

## Contents

| How to Log In                                 | 2  |
|-----------------------------------------------|----|
| How to Add an Animal                          | 5  |
| Key Steps to adding animal                    |    |
| Detail for adding animal (with screen prints) | 7  |
| How to View Our Available Animal List         | 10 |
| How to Add an Adoption                        | 11 |
| Open adoption pdf file                        |    |
| Update in rescuegroups.org                    |    |
| Attach the adoption file to the cat's profile |    |
| How to Manage Contacts                        | 17 |
| Add a Contact                                 |    |
| Groups                                        | 19 |
| User Login Accounts                           | 21 |

## How to Log In

Go to www.rescuegroups.org and click LOGIN

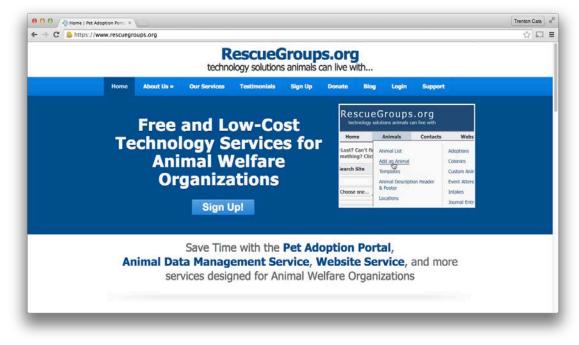

# Click the Login to your RescueGroups.org account here link.

| 0 0 / djt Login - R | RescueGroups.org ×                    |                                                 |                              |           |          | Trenton Cats                 |     |
|---------------------|---------------------------------------|-------------------------------------------------|------------------------------|-----------|----------|------------------------------|-----|
| - 🤿 C 🙆 https       | ://www.rescuegroups.org/login-2/      |                                                 |                              |           |          | ☆ <b>⊑</b>                   | 1   |
|                     |                                       | Rescue(                                         | s animals can live           | g<br>with |          |                              |     |
|                     | Home About Us »                       | Our Services Testimonials                       | Sign Up Donate               | Blog      | Login    | Support                      |     |
|                     | Login                                 |                                                 |                              |           |          |                              |     |
|                     | Login to your RescueGroups.org        | account here                                    |                              |           |          |                              |     |
|                     | Login to the Pet Adoption Portal      | here.                                           |                              |           |          |                              |     |
|                     | Share this:                           |                                                 |                              |           |          |                              |     |
|                     | Facebook Google Pinterest             | Linkedin Twitter Email More                     |                              |           |          |                              |     |
|                     | Get to Know                           | Sign Up                                         | Search for:                  |           |          | RescueGroups.org             |     |
|                     | RescueGroups.org                      | Sign Up Form                                    | Search                       |           | Q.       | El Luce                      |     |
|                     | About Us<br>How We Are Different      | Rescue/Shelter Requirements<br>Terms of Service | We Like                      |           | 9,806 pe | copie like RescueGroups.org. |     |
|                     | Mission and Values                    | Newsletters                                     | Adopt-a-Pet.com              |           | 10       |                              |     |
|                     | Board of Directors<br>Press and Media | Newsletter Sign Up                              | AllPaws.com<br>DogTime       |           |          |                              | 100 |
|                     | Testimonials<br>Pricing               | Beta Test Sign Up                               | Fluid Surveys<br>IP2Location |           |          |                              |     |
|                     | Contact Us                            | API Sign Up                                     | SiteUptime                   |           | 6        | 1.50 - 50 The Carl (1.10)    |     |

You were sent a temporary password when your account was first set up. If you don't have it, click the <u>Unable to login? Find your account number</u>, <u>user name</u>, <u>or</u> <u>reset your password here</u> link.

| RescueGrou<br>technology solutions anim          |                                                                                                    |
|--------------------------------------------------|----------------------------------------------------------------------------------------------------|
| Support 😡                                        | Welcome to RescueGroups.org                                                                                                    |
| Get Support                                      | If you are not yet a user of <u>RescueGroups.org's services</u> , please head over to our <u>website</u> to<br>review our services and sign-up! Once you sign-up you'll come back here to login for our |
| Having trouble logging in?<br>Chat with Support: | Management Services, including Pet Adoption Portal, Data Management, Website, Voice<br>Mail, Email and Domain Name services.                                                                            |
|                                                  | Account number       User name                                                                                                    |
|                                                  | Password                                                                                                    |
|                                                  | Login                                                                                                    |

Our account number is **7016**. Your username is your email address. When you hit Reset Password, a new password will be sent to your email.

| RescueGroups.org<br>technology solutions animals can live with  |                             |                                                                                         |  |  |  |  |  |
|-----------------------------------------------------------------|-----------------------------|-----------------------------------------------------------------------------------------|--|--|--|--|--|
| Support 😡                                                       | Login Account Re            | eset                                                                                    |  |  |  |  |  |
| Get Support<br>Having trouble logging in?<br>Chat with Support: | Account number<br>User name | 7016<br>YourEmailAddress                                                                |  |  |  |  |  |
|                                                                 |                             | Reset Password<br>I don't remember my account number.<br>I don't remember my user name. |  |  |  |  |  |

Welcome to RescueGroups.org 00 🔹 🕨 😭 🕂 🍀 https 🖨 manage.rescuegroups.org/dashboard C Reader RescueGroups.org home | support | logout technology solutions animals can live Contacts Website Animals Home Features Reports Services Lost? Can't find something? Click here. Trenton Cats Rescue (7016) Search Site Welcome, My Settings 🌼 Help and Support Getting Started Contacts \$ Go! My Rescue Quick Links Quick Start Guide My Fosters (0) Add an Animal User Guide Add a new... 0 My Meet Requests (0) Search Animals Change your Password My Journal Reminders (0) Add a Contact Choose one.. \$ Go! Search Contacts My Volunteer Hours (0) Support Add a Volunteer My Reports (0) Recent Updates Contact Support Add a Location Add an Event Adoption: f Add an Adoption Contact: Reports Animal: Animal: Animal: Message Center Preview Adoption: Messages Support 0 Weekly Pet Adoption Tracker Report March 15, 2015 Get Support Weekly Pet Adoption Tracker Report March 8, 2015 Weekly Pet Adoption Tracker Report March 1, 2015 View all of your messages (3)... Provide Feedback

Once you log in, you will see your personal home screen.

## How to Add an Animal

In this site, there are many ways to access the same information. For instance, you can **Add an Animal** with any of these methods:

- On the left side, under Add a new... select Animal, then click Go!
- Use the Animals menu at the top (Animals > Add an Animal)
- Or use the Quick Links: Add an Animal

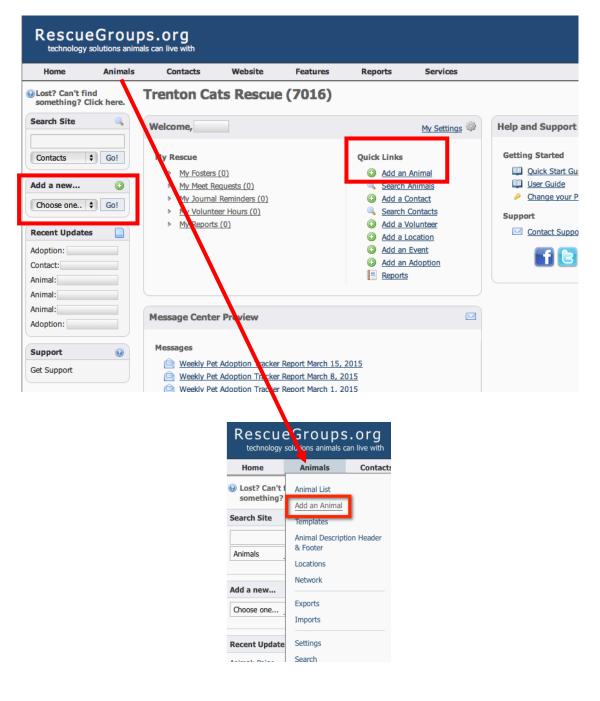

#### Key Steps to adding animal

- 1. Choose INTAKE Template. Change the status to "available" if the cat is already available for adoption.
- 2. BASIC INFORMATION:
  - a. Left side:
    - i. Enter name
    - ii. Enter breed (if not domestic shorthair, which is the default)
    - iii. Select sex
    - iv. Select color (general). Can add color details in text field if desired.
    - v. Select pattern (solid, tabby, tortie, tuxedo, etc.)
    - vi. Change coat length if needed
    - vii. Select general age (0-6 months Baby; 6 months-2 years Young; 2-8 years Adult, 8 yrs + Senior)
    - viii. Description LEAVE THE DEFAULT LANGUAGE. Above the default language, put a little bit about the history and personality of the cat/kitten. Can also include names of siblings.
  - b. Right Side:
    - i. Only change condition, declawed, special needs if necessary.
    - ii. Enter estimated birthdate. If exact date is known, select the check box.
- 3. SKIP Personality and Behavior unless something really strikes your eye.
- 4. COMPATIBILITY
  - a. Change the "OK with..." fields if these are known
- 5. ADMINISTRATIVE INFORMATION
  - a. Received Date enter the date we took the cat in or he/she arrived at shelter
  - b. Available Date (only needed for kittens/cats that still need to be neutered, etc.)
     for kittens, add 2 months to their estimated birth date. If with Mom, she can have the same available date as the kittens.
  - c. Foster Click in the white box and enter foster name as a search, then select the name
  - d. Location click in the box and select the correct location
  - e. Microchip Vendor Home Again will default, but not in clones, so type "H" and it will come up
  - f. Found zip code enter if known
- 6. SKIP Sponsorship
- 7. SKIP Adoption Options
- 8. SKIP Euthanasia Information
- 9. ADDITIONAL NOTES AND COMMENTS
  - a. Origin MUST BE COMPLETED. FOLLOW THE INSTRUCTIONS ON PAGE 9
  - b. Private Notes can add additional information as needed (needs to be with another cat, can be only cat, quirks, etc.)
  - c. Special Needs Description add if FIV+, special diet, etc.
- 10. CUSTOM ANIMAL GROUPS If a cat spends one day in the shelter, select TAS. Only select Burlington if the ORIGIN of the cat is from Burlington, and Community Foster if the cat is in a community foster.
- 11. MEDIA Select "Upload Image File" for EACH picture
- 12. Use "Save and Clone" to create a related animal. This will copy everything but the name and microchip. You just need to change the sex and description for siblings, and choose "Home Again" for the microchip provider.

## Detail for adding animal (with screen prints)

Choose the INTAKE template and enter as much info as possible: breed, sex, color, general age, condition, special needs, declawed, estimated birth date, "ok with...cats, dogs, kids," received date, foster, location, microchip, etc.

| Add an Animal  Admas  Admas  Load Template  Croose templat  Cancel Save TCR-Aduit Cert  Basic Information | eplate Drie                                                                                   |                                                | Required fields:<br>• name<br>• sex<br>• color<br>• estimated<br>• received d<br>• available o       |                                                                  |
|----------------------------------------------------------------------------------------------------|-----------------------------------------------------------------------------------------------|------------------------------------------------|----------------------------------------------------------------------------------------------------|------------------------------------------------------------------|
| All animals default to                                                                                    | me •                                                                                          | als Terracky                                   | <ul><li>foster</li><li>location</li><li>Origin</li></ul>                                             | , , , , , , , , , , , , , , , , , , ,                            |
| "Available" when the cat is                                                                               | reed  Domestic Short Hair Choose one                                                          | •                                              | Condition<br>Has special needs                                                                       |                                                                  |
| Mixed b                                                                                                   | reed C Yes C No                                                                               | Unknown                                        | Declawed                                                                                             | C Tas @ No C Unincern                                            |
|                                                                                                    | Sex C Male C Female                                                                           | : 😸 Unknown                                    | Grooming needs                                                                                       | Linear an one standard.                                          |
| Alt                                                                                                    | ered 🕒 Yes 🗢 No                                                                               | C Unknown                                      | Shedding amount                                                                                      | t C None C Moderate C High                                       |
| Color (Gen                                                                                                | eral) Choose one                                                                              | ·                                              | Birthdate                                                                                            |                                                                  |
| Cator de                                                                                                  | tails                                                                                         |                                                | Current size                                                                                         |                                                                  |
| Pa                                                                                                    | tern Choose one                                                                               |                                                | Size potentia                                                                                        | 0.00<br>Uses same unit of measurement selected for Current size. |
| Coat Le                                                                                                   | C Unknown                                                                                     |                                                | <6 months = Baby                                                                                     | Choose one                                                       |
| Genera                                                                                                    | Age C Baby C Young C Serier C Unine                                                           | AD 2                                           | 6mos–2yrs = Young<br>2yrs–8yrs = Adult                                                               | Choose one                                                       |
| Size potential (gen                                                                                       | C Small C Mediur                                                                              | n O Large                                      | 3+ years = Senior                                                                                    | Choose one                                                       |
| Descri                                                                                                    | Source at 12                                                                                  |                                                | ** *   \$3 &   [2] # & &   1   [2]                                                                   | - <b>X</b> -                                                     |
|                                                                                                    | Insert first line                                                                             | with Animal                                    | l's unique story.                                                                                    |                                                                  |
|                                                                                                    | tested for FIV/FeL/<br>Go to http://www.tr<br>are either in foster i<br>kitty, please email i | /, and microchipped p<br>entoneats.org/adoptic | on-form.html to fill out an application. NOTE:<br>ion centers. If you are interested in meeting a sp | Our cats                                                         |
|                                                                                                    | body                                                                                          |                                                |                                                                                                    |                                                                  |
| Physical qua                                                                                              | Droots excessively<br>Slote impaired                                                          | Has allergies                                  | Special diet required Reeds ongoing medical care                                                     | Hearing Impaired                                                 |
|                                                                                                    | Click a quality to set/unset.                                                                 |                                                |                                                                                                    | back to top                                                      |

Additional Information includes some personality traits including whether they get along with other cats, dogs, children. If this is known, select yes or no, otherwise leave as "unknown."

| _            |                            |                 |                             |                  | _                    |               |       | "Availabl          | e date" sho  | ould be       |
|--------------|----------------------------|-----------------|-----------------------------|------------------|----------------------|---------------|-------|--------------------|--------------|---------------|
|              | Administrative Information |                 | "Peceived                   | date" is when    |                      |               |       | birthdate          | + 2 month    | s for kittens |
|              | Baselund data              |                 |                             |                  | Aug Table Date       |               | _     |                    | ys after exp |               |
|              | Received date              |                 |                             | ownership or     | Available Date       |               | 2     |                    | ate for adul |               |
|              | Rescue ID                  |                 | date enter                  | ed TAS.          | ransferred to rescue | Choose one    |       |                    |              |               |
|              | Internal ID                |                 |                             |                  | Found *              | ⊖ Yes 🛞 No    |       |                    |              |               |
|              | Courtesy*                  | ⊖ Yes 🛞 No      |                             |                  | Found date           |               | 2 🖱   |                    |              | _             |
|              | Up-to-date                 | ⊛ Yes ⊖ No      | <ul> <li>Unknown</li> </ul> | ,                | ound zip/postal code |               |       |                    | te and zip   |               |
| Select relev | ant "Foster"               | ⊛ Yes ⊖ No      | $\bigcirc$                  |                  | Colony               | Choose one    |       | le are help<br>wn. | oful if      |               |
| and "Locatio | on" from the Foster        | Choose one      | -                           |                  | Adoption pending *   | O Yes 🛛 🛞 No  | Turio |                    |              |               |
| dropdown m   | nenus. ocation             | Choose one      |                             |                  | Application          | Choose one    |       | •                  |              |               |
|              | Location public *          | C Yes 💌 No      |                             |                  | Highlight*           | 10 (Normal) + |       |                    |              |               |
|              | Microchip vendor           | HomeAgain       |                             |                  |                      |               |       |                    |              |               |
|              | Microchip number           |                 |                             |                  |                      |               |       |                    |              |               |
|              | Ir                         | nput the Microc | hip numbe                   | r as soon as it' | s available.         |               |       |                    | back to top  |               |
|              |                            |                 |                             |                  |                      |               |       |                    | Lack to top  |               |
| _            | Sponsorship Options        |                 |                             |                  |                      |               |       |                    |              |               |
|              | Allow sponsorship          | ⊖ Yes ⊛ No      |                             |                  |                      |               |       |                    |              |               |
|              | Sponsorship minimum        | \$ 0.00         |                             |                  |                      |               |       |                    |              |               |
|              | Sponsorship details        |                 |                             | 2                |                      |               |       |                    |              |               |
|              |                            |                 |                             |                  |                      |               |       |                    | back to top  |               |

If the foster is not already a contact (or not checked in the "Caretaker/Foster" group), use the green "+" button to create a new contact. A new screen will pop up to enter name, address, phone, email.

|                                          | Adoption Options                     |                                                                                |                                                                                                    |                  |
|------------------------------------------|--------------------------------------|--------------------------------------------------------------------------------|----------------------------------------------------------------------------------------------------|------------------|
|                                          | Adoption fee<br>Adopted date         |                                                                                | <b>ORIGIN</b> field must <b>BEGIN</b> with the following (include the periods an please)                                                                                                    | d spaces,        |
|                                          | Owner                                | Choose one                                                                     |                                                                                                    |                  |
|                                          | Adoption lead                        | Choose one<br>Please select the option that y<br>was the main contributor to 8 | <ul> <li>STRAY. FOUND for strays found by a community member</li> <li>STRAY. TNR for friendly cats found in a TNR project</li> <li>STRAY. ABANDONED for cats that are left outside the shelte</li> </ul>                                                                                                    | r. or            |
|                                          | Euthanasia Information               |                                                                                | abandoned (and the neighbors tell us this) but we don't have an                                                                                                    |                  |
|                                          | Euthanasia date<br>Euthanasia reason | N/A or Unknown -                                                               | <ul> <li>information.</li> <li>SURRENDER. OWNER for owner-surrendered cats</li> <li>SURRENDER. RETURN for cats we have adopted and are be<br/>TRANSFER for cats that are transferred from another rescue</li> </ul>                                                                                                    | eing returned*   |
|                                          | Additional Notes and Commer          | nts                                                                            | <ul> <li>OTHER. BORN IN CARE - for kittens who are born while the mature of the sector of the sector of the se</li></ul> |                  |
|                                          | Origin                               | Include as much detail as                                                      | heing featored                                                                                                    | Julei is alleady |
|                                          |                                      |                                                                                | OTHER. HOARD - for cats and kittens that come from a hoardir                                                                                                    | ig case          |
|                                          | Special needs description            |                                                                                | *For Returns, CLONE the original cat's record and changed the receive<br>return date. Change the status to intake or available and update picture<br>ENTRY. Manually update the microchip information.                                                                                                    |                  |
|                                          | Custom Animal Groups Memb            | ership                                                                         |                                                                                                    |                  |
|                                          | Group                                | 25 Community Foste                                                             | Enter as much detail as possible, including name, phone, address, etc.                                                                                                    |                  |
| Custom groups: use to                    | track ORIGIN                         |                                                                                | back to top                                                                                                    |                  |
| Community Foster<br>TAS: Came through TA | S, or we vetted and                  | placed in TA                                                                   | NS                                                                                                    |                  |
|                                          | Media Actions                        | Image Image<br>file URL                                                        | Nideo YouTube Image Video<br>file URL Help Help                                                                                                    |                  |
|                                          | Click "Image file" ico               | on for each p                                                                  | bhoto added.                                                                                                    |                  |
|                                          | Export Accounts Selection            |                                                                                |                                                                                                    |                  |
|                                          | Export accounts                      | AdoptaPet-79229                                                                | 36                                                                                                    |                  |
|                                          | Allow export                         | Yes O No                                                                       |                                                                                                    |                  |
|                                          | Shared                               | ⊛ Yes ⊖ No                                                                     |                                                                                                    |                  |
|                                          |                                      |                                                                                | back to top                                                                                                    |                  |
|                                          | Cancel Save Save and New Save        | and Clone                                                                      |                                                                                                    |                  |

If creating multiple entries from the same situation/litter, select "Save and Clone." This will create a copy of the entry just made and so if they have the same birth date, foster, etc., only the name, gender and description will need to be changed. (This will not clone the microchip vendor, so manually update to "Home Again").

Otherwise, click Save to finish the addition/edit and return to the Animal List.

# How to View Our Available Animal List

| Animals                                                                                                    | Click the Toggle Show th to display images in the |                                                                                                    |
|----------------------------------------------------------------------------------------------------|---------------------------------------------------|----------------------------------------------------------------------------------------------------|
| 🕥 🔍 🌼<br>Add an Animal Search Animals Settings                                                                                                    |                                                   |                                                                                                    |
| Current View: Default                                                                                                    |                                                   | 1 tal: 134 🛛 🖣 1 2 6 🕨 🕅                                                                                                    |
| Actions 🗾 Views: Default                                                                                                    |                                                   | 🔳 🔍 🛛 🔞 Options 🔽                                                                                                    |
| 🗌 All Name 🔺                                                                                                    | Status                                            | Species Sex Thumbnail                                                                                                    |
| □ 🐼 🕑 🔤 🎯 🔤 <u>&amp; MORE Cats! Not On the Web Yet!</u>                                                                                                    | Available                                         | Cat                                                                                                    |
| □ 🐼 🕑 🔤 🎯 🔤 <u>&amp; MORE Kittens! Not</u> <u>On the Web Yet!</u>                                                                                                    | Available                                         | Cat                                                                                                    |
| Select a View:<br>Built-in Views:<br>Active<br>Active and Adopted<br>Adopted only<br>All<br>Available only<br>Available, Hold and Pending<br>Created recently<br>Default<br>Deleted<br>Hold only<br>Missing an intake<br>My fosters<br>Pending only<br>Updated recently<br>Shared Custom Views:<br>Adopted-Adopter-Microchip<br>Avail-Descrip-Foster<br>Intake-NotReady |                                                   | <ul> <li>✓ Options<br/>Show more<br/>Show fewer</li> <li>Show max</li> <li>Export to CSV</li> <li>Export to XLS</li> <li>Export to XML</li> </ul> |

### Go to **Animals > Animals List**

Use one of the "Shared Custom Views" and set the "Options" to Show max.

# Frequently Used Icons:

| Check box    |     | Select this with one of the Actions. |
|--------------|-----|--------------------------------------|
| Edit         | -22 | Edit Animal                          |
| Animal Media |     | Photos and Videos                    |

## How to Add an Adoption

### Open adoption pdf file

First, open the adoption file from Dropbox (TCR Admin-2\_Adoption Files-ADOPTION FILES-To update in DB)

### Update in rescuegroups.org

### Go to **Animals > Adoptions**

• Click Add an Adoption

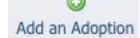

#### On the Add Adoption screen

| loptions |                           |                 |   |            |
|----------|---------------------------|-----------------|---|------------|
| Animal * | Q Click to search animals | Available Only  | • |            |
| Adopter* | Click to search contacts  | Active only 🗘 📀 |   |            |
|          |                           |                 |   | back to to |

- Type the Animal's name or click the search icon to select the Animal. [If the Animal is already marked adopted, change the dropdown to "All" from "Available Only."]
- Next to the "Adopter" box, click the green + icon to open a new window to enter the Adopter's information. [If the person adopted before, or this is the second cat for the same adoption, type the Adopter's name or click the search icon to select the Adopter.]

#### On the Add a contact page

• Enter the Adopter's first and last name, complete address, phone number(s) (INCLUDE DASHES IN PHONE NUMBERS) and email.

| Rescue                              | eGrou            | ps.org    |                          |               |              |                        | home   support   logout |
|-------------------------------------|------------------|-----------|--------------------------|---------------|--------------|------------------------|-------------------------|
| Home                                | Animals          | Contacts  | Website                  | Features      | Reports      | Services               |                         |
| Lost? Can't fi<br>something? C      | nd<br>Jick here. | Edit Abbe | Schneider                |               |              |                        |                         |
| Search Site                         | 9                |           |                          |               |              |                        |                         |
| Animals                             | • Gol            |           | Contact Type*            | Individual/   | Family O Con | apany 🐵 Rescue/Shelter |                         |
|                                     |                  |           | Salutation               | - None *      |              |                        |                         |
| Add a new                           | 0                |           | First Name*              |               |              |                        |                         |
| Choose one                          | ▼ Go1            |           | Last Name*               |               |              |                        |                         |
| Recent Update                       | s 🗋              |           | Company                  |               |              |                        |                         |
| Contact: Abbe Se                    | chneider         |           | Title                    | 2             |              |                        |                         |
| Adoption: Saul (<br>Sweetie) - Home | and<br>Ave       |           | Active *                 | · Yes         | © N0         |                        |                         |
| Contact: Ashley                     |                  |           |                          |               |              |                        | back to top             |
| Animal: Chino (1                    | TAS #7)          |           |                          |               |              |                        |                         |
| Animal: Chobani<br>HOME NEEDED)     | (BARN            |           | Address                  | 29 Dennis Ct  |              |                        |                         |
| Inimal: Sammie                      | (BT)             |           | City                     | Hightstown    |              |                        |                         |
|                                     |                  |           | State/Province           |               |              |                        |                         |
| Support                             |                  |           | (i)                      |               | 1            |                        |                         |
| Set Support                         |                  |           | Zip/Postal Code<br>Plus4 | 08520         |              |                        |                         |
|                                     |                  |           | Country                  | United States |              |                        |                         |
|                                     |                  |           | County                   | Mercer        |              |                        |                         |

• In the "Referred by" field, enter whether the adoption was the result of a walk in (at which store), website, friend of foster, etc. (if known).

| and the second second | Home Phone                                                       | 1a-441-A0AT                                                     | ☆ 🖸 (      |
|-----------------------|------------------------------------------------------------------|-----------------------------------------------------------------|------------|
|                       | Work Phone                                                       | 32-720-2538                                                     |            |
|                       | Ext.                                                             |                                                                 |            |
|                       | Cell Phone                                                       | 32-616-6738                                                     |            |
|                       | Fax                                                              |                                                                 |            |
|                       | Email                                                            | chneider@aosminj.com                                            |            |
|                       | Alternate Email                                                  | coanes@aol.com                                                  |            |
|                       | Text/Pager Email                                                 |                                                                 |            |
|                       | Carrier                                                          |                                                                 |            |
|                       | Carrier                                                          |                                                                 | back to to |
|                       |                                                                  |                                                                 | 2000-00-00 |
|                       | Referred By<br>Comments<br>Allow Public View *<br>Transportation | S FH Walk in<br>S SB Walk in<br>Veto walk in<br>VetVidu walk in |            |
|                       | Availability                                                     | × 2                                                             | back to to |

- In the comments field, note cat(s) adopted and date. Add applicable comments regarding other pets, special issues, etc.
- Select "Adopter" under groups.

| s://manage.rescuegroups.org/contact | edit?contactID=5074505                                                                         | ☆ 🖸 🥠 🗄                                                                                                    |
|-------------------------------------|------------------------------------------------------------------------------------------------|----------------------------------------------------------------------------------------------------|
|                                     |                                                                                                | back to top                                                                                                    |
| Send Mail *                         | ® Yas O No                                                                                     |                                                                                                    |
| Referred By                         |                                                                                                |                                                                                                    |
| Comments                            | adopted jigger and Piglet 9/2/16                                                               |                                                                                                    |
| Allow Public View*                  | <ul> <li>Yes.          <ul> <li>No</li> </ul> </li> </ul>                                      |                                                                                                    |
| Transportation                      |                                                                                                |                                                                                                    |
| Availability                        |                                                                                                |                                                                                                    |
|                                     |                                                                                                | hack to top                                                                                                    |
| Groups                              | Board Member     Calls     Calls     Cardiany/Foster     Destination                           |                                                                                                    |
|                                     | Client  Resident Assist  Community Fosters  Retailer                                           |                                                                                                    |
|                                     | Send Mail * Referred By Comments Allow Public View * Transportation Availability Groups Groups | Send Mail* Yes No<br>Referred By fitied of foder<br>Comments adopted ]jgger and Piglet 9/2/16<br>Allow Public View* Yes No<br>Transportation<br>Availability<br>Groups Adopter PetValu East Windsor<br>Board Member<br>Control Residents Service<br>Control Resident Service<br>Control Resident Service<br>Community Fosters<br>Community Fosters<br>Community Fosters<br>Community Fosters<br>Community Fosters<br>Resident Acad.<br>Community Fosters<br>Resident Acad.<br>Community Fosters<br>Resident Acad.<br>Community Fosters<br>Resident Acad. |

Click Save. The pop up window will close, revealing the **Add Adoption** screen again.

The Adopter field should be filled. If not, type the adopter's name in the box and it will search for the adopter. Then click Next to complete the rest of the adoption.

### On the Add Adoption of [cat's name] page

- Enter the adoption date.
- Under "lead" enter how the adopter found us if you know. If it was a "walk in" select "Petsmart (or Petco) Adoption Center." It is also helpful to note for online inquiries if they saw the kitty (or even a different kitty) on our website, Adoptapet, Petfinder, or another source.
- Enter the adoption fee and if an additional donation was given.
- Leave "Thank you letter sent" as "no" unless you know that the follow up call has been completed. Leave "Add contact to adopters group" as "yes"
- Enter the microchip number **with spaces** between each set of three digits (how it's printed on the paperwork). Triple-check the microchip number against the paperwork.

#### Add Adoption of

| « Adoptions           |                                                                                                    |             |
|-----------------------|----------------------------------------------------------------------------------------------------|-------------|
| Adoption Options      |                                                                                                    |             |
| Animal                | Animal and Adopter will be pre-filled<br>based on the options chosen above                                                                              |             |
| Date *                |                                                                                                    |             |
| Lead ID               |                                                                                                    |             |
| Lead ID               | Choose one  Please select the option that you believe                                                                                                   |             |
|                       | was the main contributor to this adoption.                                                                                                    |             |
| Fee                   | \$ 0.00                                                                                                    |             |
| Donation              | \$ 0.00                                                                                                    |             |
| Thank you letter sent | O Yes ● No Use this field to indicate if a follow-up has been made.                                                                                     |             |
| Status ID*            | Success 🔹                                                                                                    |             |
| Add contact to        | • Yes O No                                                                                                    |             |
| adopters group        |                                                                                                    |             |
|                       |                                                                                                    | back to top |
| Microchip Information | n                                                                                                    |             |
| Microchip vendor      | HomeAgain _                                                                                                    |             |
| Microchip number      |                                                                                                    |             |
|                       | You Input the Microchip number (with spaces) if it hasn't yet been entered registries enabled. See this <u>user Guide article</u> for more information. |             |
|                       |                                                                                                    | back to top |
| Cancel Save Add Anot  | her                                                                                                    |             |

Once completed, click Save. This will automatically change the cat's "available" status to "adopted."

## Attach the adoption file to the cat's profile Go back to the cat's profile page and select "Files"

| → C A https://                                                                                                    | //manage.rescue                                                                                                    | groups.org/animal?anima                                                                                                    | IID=10233827                         |                                                                       |                       |                                             | ष क्षे 🖸                                                                       |
|----------------------------------------------------------------------------------------------------|----------------------------------------------------------------------------------------------------|----------------------------------------------------------------------------------------------------|--------------------------------------|-----------------------------------------------------------------------|-----------------------|---------------------------------------------|--------------------------------------------------------------------------------|
|                                                                                                    |                                                                                                    | DS.Org<br>Is can live with                                                                                                    |                                      |                                                                       |                       |                                             | home   support   logoul                                                        |
| Home                                                                                                    | Animals                                                                                                    | Contacts                                                                                                    | Website                              | Features                                                              | Reports               | Services                                    |                                                                                |
| Lost? Can't fin<br>something? Cl                                                                                                    |                                                                                                    | « Animals                                                                                                    |                                      |                                                                       |                       |                                             |                                                                                |
| arch Site                                                                                                    | 9                                                                                                    |                                                                                                    | Adoptions (1                         | ) Attendance (0) C                                                    | ustom Animal G        | roups (0) Files (0)                         | History (8)                                                                    |
|                                                                                                    |                                                                                                    |                                                                                                    | Intakes (0                           |                                                                       | Media (3) O           | Charles and the second second second second | onships (0)                                                                    |
| nimals •                                                                                                    | Go!                                                                                                    |                                                                                                    |                                      | Meet Requests (0)                                                     | Sponsorships          | (0) Kennel Card                             |                                                                                |
| ld a new                                                                                                    | 0                                                                                                    | Media                                                                                                    |                                      |                                                                       |                       |                                             |                                                                                |
| hoose one                                                                                                    | Go!                                                                                                    |                                                                                                    |                                      |                                                                       |                       |                                             |                                                                                |
|                                                                                                    |                                                                                                    |                                                                                                    |                                      |                                                                       |                       | 6                                           |                                                                                |
| ugins                                                                                                    | *                                                                                                    |                                                                                                    |                                      |                                                                       | 1                     |                                             |                                                                                |
|                                                                                                    |                                                                                                    |                                                                                                    |                                      |                                                                       |                       |                                             |                                                                                |
| POUND                                                                                                    | VISITES                                                                                                    |                                                                                                    |                                      | Manage media                                                          | 3 pictures            |                                             |                                                                                |
| Create Fundra O I'm Cortana                                                                                                    | aiser                                                                                                    | I Files for Tigger X                                                                                                    |                                      | Report Builder = Report = X                                           | W                     |                                             | back to top                                                                    |
| Create Fundra<br>O Fm Cortana<br>Annais<br>→ C A https:<br>Rescue                                                                                                    | aiser<br>. Ask me anything<br>                                                                                          | lFiles for Tigger X & Annuals<br>rgroups.org/animal_files?a<br>DS.OTG                                                                                              | ×                                    | Report Builder = Report = X                                           | W                     |                                             | euton + 5 + 2 (4) ₽                                                            |
| Create Fundra<br>O I'm Cortana<br>Annais<br>→ C A https:<br>Rescue                                                                                                    | aiser<br>. Ask me anything<br>                                                                                          | I Files for Tigger X K Animals<br>groups.org/animal_files?a                                                                                                    | ×                                    | Report Builder = Report = X                                           | W                     |                                             | روان (tacked × العلم المراجع المراجع)<br>torder":"asc","viewID": @ كَتْ الْمَ  |
| Create Fundra<br>O I'm Cortane<br>Annuals<br>C C https://<br>R C C U C<br>technology so<br>Home<br>Lost? Can't fin                                                                                                    | aiser  Ask me anything  Ask me anything  Studeoder  Group  Olutions animals  Animals  d                                 | I Files for Tageer × & Annuals<br>groups.org/animal_files?e<br>O S . O f G<br>Is can live with                                                                     | x x k<br>mimalID=10233827<br>Website | CREport Builder = Report = X<br>rdatatable257=("limit":"2<br>Features | S. Hamilton (George V | 0,"sortbyField1D":"","sor                   | روان (tacked × العلم المراجع المراجع)<br>torder":"asc","viewID": @ كَتْ الْمَ  |
| Create Fundra<br>O Im Cortana<br>Annats<br>⇒ C Anttps:<br>Rescue<br>technology so<br>Home<br>Lost? Can't fin<br>something? Cli                                                                                                    | aiser  Ask me anything  Ask me anything  Studeoder  Group  Olutions animals  Animals  d                                 | I Files for Trager X Annuals<br>ergroups.org/animal_files?a<br>O S.O T G<br>Is can live with<br>Contacts                                                           | x x k<br>mimalID=10233827<br>Website | CREport Builder = Report = X<br>rdatatable257=("limit":"2<br>Features | S. Hamilton (George V | 0,"sortbyField1D":"","sor                   | روان (tacked × العلم المراجع المراجع)<br>torder":"asc","viewID": @ كَتْ الْمَ  |
| Create Fundra<br>O Im Cortana<br>Annuals<br>⇒ C Anttps:<br>Rescue<br>technology so<br>Home<br>Lost? Can't fin<br>something? Cli                                                                                                    | aiser  Ask me anything  Ask me anything  Studeoder  Group  Olutions animals  Animals  d                                 | IFiles for Tagger X & Annuals<br>ergroups.org/animal_files?a<br>DS.OTG<br>Is can live with<br>Contacts<br>Uploaded F                                               | x x k<br>mimalID=10233827<br>Website | CREport Builder = Report = X<br>rdatatable257=("limit":"2<br>Features | S. Hamilton (George V | 0,"sortbyField1D":"","sor                   | روان (tacked × العليم المراجع المراجع)<br>torder":"asc","viewID": @ كَتْ الْمَ |
| Create Fundra<br>O I'm Cortane<br>Annuals<br>⇒ C A https://<br>R C C U C<br>technology se<br>Home<br>Lost? Can't fin<br>comething? Cli<br>harch Site                                                                                                    | aiser  Ask me anything  Ask me anything  Studeoute  Group  Olutions animals  d  ick here.                               | IFiles for Tagger X Annuals<br>ergroups.org/animal_files?a<br>DS.OTG<br>Is can live with<br>Contacts<br>Uploaded F<br>« Animals « Tigger<br>Q<br>Upload a File for | x x k<br>mimalID=10233827<br>Website | CREport Builder = Report = X<br>rdatatable257=("limit":"2<br>Features | S. Hamilton (George V | 0,"sortbyField1D":"","sor                   | روان (tacked × العليم المراجع المراجع)<br>torder":"asc","viewID": @ كَتْ الْمَ |
| Create Fundra<br>O I'm Cortane<br>Annuals<br>C  C  https://www.commonscience.com/<br>Rescuence.com/<br>Home<br>Lost? Can't fin<br>comething? Cli<br>Barch Site                                                                                                    | aiser  Ask me anything  Ask me anything  Studeoute  Group  Olutions animals  d  lck here.                               | I Files for Tagger X Annuals<br>regroups.org/animal_files?a<br>O.S.OTG<br>Is can live with<br>Contacts<br>Uploaded F<br>« Animals « Tigger<br>©                    | x x k<br>mimalID=10233827<br>Website | CREport Builder = Report = X<br>rdatatable257=("limit":"2<br>Features | S. Hamilton (George V | 0,"sortbyField1D":"","sor                   | روان (tacked × العليم المراجع المراجع)<br>torder":"asc","viewID": @ كَتْ الْمَ |
| Create Fundra<br>O I'm Cortane<br>Annuals<br>> C A https:<br>C A https:<br>C | aiser  Ask me anything  Ask me anything  Studeoute  Group  Olutions animals  d  ick here.                               | IFiles for Tagger X Annuals<br>ergroups.org/animal_files?a<br>DS.OTG<br>Is can live with<br>Contacts<br>Uploaded F<br>« Animals « Tigger<br>Q<br>Upload a File for | website                              | CREport Builder = Report = X<br>rdatatable257=("limit":"2<br>Features | S. Hamilton (George V | 0,"sortbyField1D":"","sor                   | روان (tacked × العليم المراجع المراجع)<br>torder":"asc","viewID": @ كَتْ الْمَ |
| Create Fundra<br>Create Fundra<br>() I'm Cortana<br>() I'm Cortana                                                                                         | aiser<br>Ask me anything<br>(/manage.rescue<br>CGTOUE<br>olutions animals<br>dick here.<br>Go!                          | IFiles for Tagger X Annuals<br>regroups.org/animal_files?a<br>D.S.OTG<br>Is can live with<br>Contacts<br>Upload a File for<br>this Animal<br>Current View: D       | website                              | CREport Builder = Report = X<br>rdatatable257=("limit":"2<br>Features | S. Hamilton (George V | 0,"sortbyField1D":"","sor                   | روان (tacked × العليم المراجع المراجع)<br>torder":"asc","viewID": @ كَتْ الْمَ |
| Create Fundra<br>O I'm Cortana<br>Annuals<br>⇒ C  Annuals<br>C  C  Annuals<br>C  C  Annuals<br>C  C  C  C  C  C  C  C  C  C  C  C  C                                                                                                    | alser<br>Ask me anything<br>Constraints<br>Constraints<br>Animals<br>d<br>d<br>ick here.<br>Colutions animal<br>Animals | IFiles for Tagger X Annuals<br>regroups.org/animal_files?a<br>D.S.OTG<br>Is can live with<br>Contacts<br>Upload a File for<br>this Animal<br>Current View: D       | website                              |                                                                       | S. Hamilton (George V | 0,"sortbyField1D":"","sor                   | home   support   logour                                                        |
| Create Fundra<br>O I'm Cortane<br>Annuals<br>⇒ C A https://<br>Rescue<br>technology se<br>Home<br>Lost? Can't fin<br>something? Cli<br>earch Site                                                                                                    | aiser                                                                                                    | IFiles for Tagger X Annuals<br>regroups.org/animal_files?a<br>D.S.OTG<br>Is can live with<br>Contacts<br>Upload a File for<br>this Animal<br>Current View: D       | website                              | CREport Builder = Report                                              | S. Hamilton (George V | 0,"sortbyField1D":"","sor                   | home   support   logour                                                        |

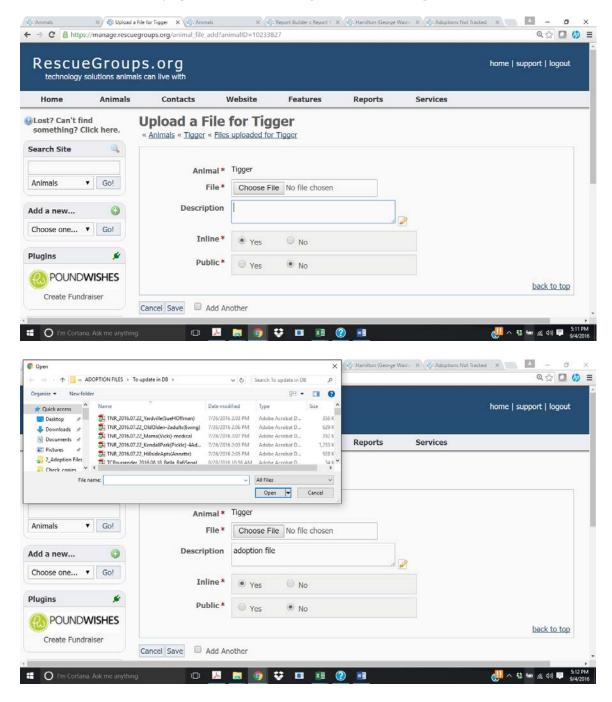

|                                | eGroup<br>solutions anima          |                                       |              |                    |           |          | home     | support   lo          | gout |
|--------------------------------|------------------------------------|---------------------------------------|--------------|--------------------|-----------|----------|----------|-----------------------|------|
| Home                           | Animals                            | Contacts                              | Website      | Features           | Reports   | Services |          |                       |      |
|                                | (                                  | Animal file uploaded                  |              |                    |           |          |          |                       | )    |
| Lost? Can't fi<br>something? ( |                                    | Uploaded F<br>« Animals « Tigger      | iles for T   | igger              |           |          |          |                       |      |
| earch Site                     | <ul> <li>Q</li> <li>Go!</li> </ul> | O<br>Upload a File for<br>this Animal |              |                    |           |          |          |                       |      |
| dd a new                       | ٥                                  | Current View: I                       | Default      |                    |           |          | Total: 1 | M 4 1 P               | N N  |
| Choose one                     | ▼ Go!                              | Actions Vie                           | ews: Default | • 🖪 🛱              |           | Cri      |          | ptions<br>Size        |      |
| lugins                         | *                                  | 573094                                |              | Tigger Piglet Schn | eider.pdf |          |          | 136.31 KB             |      |
| POUND                          | WISHES                             |                                       |              |                    |           |          |          | <b>M 4</b> 1 <b>P</b> | > M  |

Move the file from the "To Update in Database" to "ATTACHED IN RG" folder on Dropbox.

# How to Manage Contacts

Contacts include adopters, volunteers, community members, donors, veterinarians and other rescues. Contacts are created to track cats' foster locations, transfers, and manage volunteer groups.

## Add a Contact

Select "Add a Contact" from the Contacts drop-down.

| Rescue<br>technology so                                      |         | ais can li     |                                                                               | Websit              | e Features Re                                                                             | eports S              | iervices                  |                                |           |               |               |                                                                                                    | hon                                 | ne   support           | logou  |
|--------------------------------------------------------------|---------|----------------|-------------------------------------------------------------------------------|---------------------|-------------------------------------------------------------------------------------------|-----------------------|---------------------------|--------------------------------|-----------|---------------|---------------|----------------------------------------------------------------------------------------------------|-------------------------------------|------------------------|--------|
| Lost? Can't find<br>something? Clic<br>earch Site<br>Animals | k here. | AC<br>GI<br>VC | ontact List<br>id a Contact<br>roups<br>olunteers<br>ser Login Acc<br>ettings | ounts               | Adoptions<br>Donations<br>Journals Entries<br>Meet: Requests<br>Reminders<br>Sponsorships | 8 H 1 <br>2           | 1 R I T I W I N I O I B I | Q B S I                        | 171717    | <u>vi x</u> i |               |                                                                                                    |                                     |                        |        |
| id a                                                         | 0       | 9              | sarch                                                                         |                     | Volunteer Hours                                                                           | -                     |                           |                                |           |               |               | Total: 798                                                                                          |                                     | 1 2 32                 | Þ H    |
| hoo •                                                        | Gol     | 1              |                                                                               |                     | Volunteer Journals                                                                        | hone (Work)           | Email                     | Address                        | City      | State         | Zip/Postal Co | le Comment                                                                                          | ્ય શ                                | Options<br>Carrier Ser | nd Mai |
| cent Updates                                                 |         | dia            |                                                                               |                     | Waiting Lists                                                                             | Instite Constant      | LUNCI                     | CMARKED 222                    | Yardley   | PA            | 19030         | as something                                                                                        |                                     | Yes                    |        |
| option: Jelly<br>imal: Rudy                                  |         | 00             | Kimberley                                                                     | Konczyk             | 215-500- 215-547-2094<br>5493                                                             | 215-442-7423          | kimmie@aol.com            | 37 Verdant<br>Road             | Levittown | PA            | 19057         | Adopted Tir<br>and Princes<br>12/20/2015                                                            | s Kate                              | Yes                    | 9      |
| mal: unnamed<br>ake: Judy<br>mal: Judy<br>option: Jaguar     |         |                | Paquita                                                                       | 7                   | 609-851-<br>5274                                                                          |                       | pnovoa26@yahoo.com        | 894 Park<br>Ave                | Trenton   | NJ            | 08629         | works at So<br>Towers. Tra<br>and kittens,<br>bounces be<br>EASEL & TO<br>Does whate<br>damn well p | ips cats<br>tween<br>'R.<br>ver she |                        |        |
| Support 😡                                                    | 8       | Laura          | Abdo                                                                          | 215-932-<br>3894    | 609-258-9658                                                                              | laura.abdo5@gmail.com | 532 Fawnhill<br>Dr.       | Langhome                       | PA        | 19047         |               |                                                                                                    | Yes                                 |                        |        |
| anthose                                                      |         | 0.7            | Jacqueline                                                                    | Abdullah-<br>Jaleel | 3894<br>609-575-<br>7978                                                                  |                       | sobeautiful720@gmail.com  | Ur.<br>112 Bert<br>Ave, 2nd Fl | Trenton   | NJ            | 08629         | adopted Ch<br>12/14/13. (<br>back next d<br>adopted Ma<br>12/15/13                                  | Came<br>lay and                     | Yes                    |        |

#### Enter the person's information.

| > C 🔒 https://i        | manage.rescuegroups.org/contact_edit?contactID=5098868       | ् 🕁 🖸 | 0         |
|------------------------|--------------------------------------------------------------|-------|-----------|
| + <u>Core</u>          |                                                              |       |           |
| earch Site 🔍           |                                                              |       |           |
|                        | Contact Type* @ Individual/Family O Company O Resour/Shelter |       |           |
| Contacts • Gol         | Windows Type & providual Parity & Lompany & Kestual Shelter  |       |           |
|                        | Solutation - None - +                                        |       |           |
| Add a new 🔘            | First Name* Dana                                             |       |           |
| Choose one * Col       | Last Name* Higgins                                           |       |           |
|                        |                                                              |       |           |
| Recent Updates 📴       | Company                                                      |       |           |
| Contacti Diana Higgins | Title                                                        |       |           |
| Adoptions Jelly        | Active* W Vest U No                                          |       |           |
| leimali Rudy           |                                                              | he    | ck to to  |
| Inimals unnamed        |                                                              |       |           |
| rismals Judy           | Address 46 Kinberly C                                        |       |           |
|                        |                                                              |       |           |
| iupport 😡              | City Honmach Junction                                        |       |           |
| Set Support            | State/Province N3                                            |       |           |
|                        | Zip/Postal Code 00852                                        |       |           |
|                        | Plus4                                                        |       |           |
|                        | Country United States •                                      |       |           |
|                        | County Mobileses                                             |       |           |
|                        |                                                              | bir   | ek to t   |
|                        |                                                              |       |           |
|                        | Home Phone                                                   |       |           |
|                        | Work Phone                                                   |       |           |
|                        |                                                              |       |           |
|                        | Est.                                                         |       |           |
|                        | Call Phone 722-355-1993                                      |       |           |
|                        | Fax                                                          |       |           |
|                        | Email Dhggns7@uerzon.net                                     |       |           |
|                        | Alternate Email                                              |       |           |
|                        | Text/Pager I mail                                            |       |           |
|                        | Carrier                                                      |       |           |
|                        | Larrier                                                      |       | rck to to |

Enter relevant comments (where they volunteer, if they are under 18, special considerations – just remember many volunteers can see what is entered!)

| ← → C A https:// | manage.rescuegroups.org/contai      |                                                         |       |                                                      | ० 🕁 🖸 🍏                     |
|------------------|-------------------------------------|---------------------------------------------------------|-------|------------------------------------------------------|-----------------------------|
|                  | Email<br>Alternate Email            | Dhiggins7@verizon.net                                   |       |                                                      |                             |
|                  | Alternate Email<br>Text/Pager Email |                                                         | 6     | This can be used for adoption centers to sort a list |                             |
|                  |                                     | 1 - SUN PH                                              |       | of volunteers by day/shift in the groups views.      | back to top                 |
|                  |                                     |                                                         |       |                                                      | Datk to tree                |
|                  | Send Mail *                         | ® Yes ○ No                                              |       |                                                      |                             |
|                  | Referred By                         | int and adopted a cat from one 1.5 ye                   |       |                                                      |                             |
|                  | Comments                            | under 18 - volunteers at PS 58 with a pa<br>(Sunday PM) | ent 2 |                                                      |                             |
|                  | Allow Public View *                 | O Yes 🛞 No                                              |       |                                                      |                             |
|                  | Transportation                      |                                                         |       |                                                      |                             |
|                  | Availability                        |                                                         |       |                                                      |                             |
|                  |                                     | -                                                       |       |                                                      | back to top                 |
|                  | Groups                              | Adopter     Board Hember                                |       |                                                      |                             |
|                  |                                     | Board Hember     Calls     Caretaker/Foster             |       |                                                      |                             |
|                  |                                     | Caretakery/ oster                                       |       |                                                      |                             |
|                  |                                     | Community Fosters                                       |       |                                                      |                             |
|                  |                                     | Community Member                                        |       |                                                      |                             |
|                  |                                     | Donor<br>Former Foster                                  |       |                                                      |                             |
| Search the web a | and Windows                         | I now Cost Securitienter                                | ) 🔅 🗖 | 1 🕅 🕅 📶 🗸                                            | 😫 📾 🙍 (40) 💭 10:10<br>9/20/ |

Groups – select the relevant group(s). All volunteers should have "Volunteer" selected. Custom groups for the adoption centers or TAS are for **volunteers only** (not where an adoption occurred).

|        | uegroups.org/contact_edit?<br>Anow Public View *<br>Transportation | © Yes ● No                                                                                                    |                                                                                                    |      |       |
|--------|--------------------------------------------------------------------|----------------------------------------------------------------------------------------------------|----------------------------------------------------------------------------------------------------|------|-------|
|        | Transportation                                                     |                                                                                                    |                                                                                                    |      |       |
|        | Availability                                                       |                                                                                                    | * 2                                                                                                    |      |       |
|        |                                                                    |                                                                                                    |                                                                                                    | back | to to |
|        | Groups                                                             | Adopter Board Hember Calls CardsAve/Foter Convoir Residents Cirent Community Hember Do Not Adopt Donor Former Foster Low Clost Spay/Neuter Member Cother Rescue Petto Hamilton Petvale Last Windor | Potential Adopter Potential Service P5 Failess Hills P5 South Brunowick Resident Assist Retailer Soonsor Staff Gurendeer T456 - Shelter THR Volunteer THR Volunteer Volunteer V |      |       |
| Cancel |                                                                    | - Pervalu Las militadi                                                                                                    | - Wanta                                                                                                    | back | to to |

Click "Save."

## Groups

We can add or remove a contact from any group at any time. The groups we use are: Standard Groups:

- Adopter for adopters (this is added automatically when creating an adoption)
- Caretaker/Foster for foster volunteers; must be selected to add in a cat's record
- Other Rescue for rescues who have taken cats from us when we have no room
- Surrenderer for people who have surrendered their pets
- Transporter for volunteers who are available to transport to clinics, adoption events, vet appointments, etc.Veterinarian contact info for the vets we frequently use
- Volunteer for all Volunteers

Custom Groups (specific to TCR):

- Chronic Residents for Trenton residents to whom we frequently provide food and litter supplies and vet bill assistance
- Community Fosters for families who are surrendering their pets or have found a kitty and can house until adopted or we have a foster home or store spot open
- Low Cost Spay/Neuter AND Resident Assist these are to track information for people who we have helped spay/neuter their pets (*will need to be combined or further clarified*)
- *Cat Care / Adoption Locations* for **VOLUNTEERS** who have a shift to take care of cats at these locations:
  - Petco Hamilton
  - o Pet Valu East Windsor
  - o PS South Brunswick
  - o PS Fairless Hills
  - o TAS Shelter
- TNR Contact for people who manage feral colonies that we have TNR'd
- TNR Volunteer volunteers who actively participate in TNR

| idd a new 🔘          | Current View: Default                                                                                                    | Total: 32 04 4 1 0 04 |
|----------------------|----------------------------------------------------------------------------------------------------|-----------------------|
| Choose one * Go!     | Views: Default 🔸 🔢 🖼                                                                                                    | 🔍 😥 Options 🔻         |
|                      | Name                                                                                                    | Members               |
| ecent Updates        | Adopter                                                                                                    | 519                   |
|                      | Board Hember                                                                                                    | 4                     |
| ntact: Diana Higgins | Cels                                                                                                    | 2                     |
| option: Jelly        | Caretaker/Foster                                                                                                    | 101                   |
| imal: Rudy           | Otronic Residents                                                                                                    | 6                     |
| imal: unnamed        | Clent                                                                                                    | 0                     |
|                      | Community Fosters                                                                                                    | 25                    |
| take: Judy           | Community Member                                                                                                    | 13                    |
| mal: Judy            | Do Not Adopt                                                                                                    | 1                     |
|                      | Donor                                                                                                    | 13                    |
| pport 😝              | Former Foster                                                                                                    | 2                     |
| pport 😡              | Low Cost Spav/Neuter                                                                                                    | 5                     |
| et Support           | Member                                                                                                    | 14                    |
|                      | Other Rescue                                                                                                    | 8                     |
|                      | Petco Hamilton                                                                                                    | 1                     |
|                      | PetValu East Windsor                                                                                                    | 5                     |
|                      | Potential Adopter                                                                                                    | 14                    |
|                      | Professional Service                                                                                                    | <u>a</u>              |
|                      | PS Fairless Hills                                                                                                    | 44                    |
|                      | PS South Brunswick                                                                                                    | 22                    |
|                      | Resident Asist                                                                                                    | 9                     |
|                      | Retaler                                                                                                    | 0                     |
|                      | Sponsor                                                                                                    | 0                     |
|                      | Staff                                                                                                    | 9                     |
|                      | Surrenderer                                                                                                    | 4                     |
|                      | TAS - Sheker                                                                                                    | 9                     |
|                      | Difference International International Inter | 2                     |
|                      | TVR Volunteer                                                                                                    | 3                     |
|                      | Transporter                                                                                                    | 12                    |
|                      | Veterinarian                                                                                                    | 5                     |
|                      | Volunteer                                                                                                    | 112                   |
|                      | Walker                                                                                                    | 9                     |
|                      | Contacts not in any group                                                                                                    | \$                    |
|                      |                                                                                                    | NAIPN                 |

To see the members of a group, click through the number under "Members" Column.

IF the adoption center schedule has been included and updated in the "Carrier" field, you can use a custom view ("Volunteers-sendmail") to display the schedule by sorting on the carrier field.

| doption: Jelly<br>nimal: Rudy |      | Kim, Zoe                     | Cranbury             | N)  | 609-662-<br>4149 |              | kimotecontrol@gmail.com       | Yes | UNDER 18                                                    |                      |    |
|-------------------------------|------|------------------------------|----------------------|-----|------------------|--------------|-------------------------------|-----|-------------------------------------------------------------|----------------------|----|
| nimal: Kudy<br>nimal: unnamed |      | Kovacs, Courtney             | Monmouth<br>Junction | NJ  | 609-802-<br>3627 |              | cnkovacs@gmail.com            | Yes |                                                             |                      |    |
| ntake: Judy                   |      | Gambino, Rosalia             | New Brunswick        | NJ  | 732-586-<br>3912 |              | rg711@scarletmail.rutgers.edu | Yes |                                                             |                      |    |
| upport                        | . 85 | Desai, Jessica               | South Brunswick      | NJ  |                  |              | jessicadesai@verizon.net      | Yes | daughter Haley                                              | 1 - SUN AM (Alt      | )  |
| iet Support                   |      | Hantriz, Guitree             | Kendall Park         | NJ  | 732-940-<br>5689 |              | GHantzis@its.jnj.com          | Yes |                                                             | 1 - SUN AM (Alt      | 1  |
|                               |      | Higgins, Diana               | Monmouth<br>Junction | NJ. | 732-355-<br>1993 |              | Dhiggins7@verizon.net         | Yes | under 18 - volunteers at PS SB with a parent<br>(Sunday PM) | 1 - SUN PM           |    |
|                               |      | Agnese, Nikki                | South Brunswick      | NJ  | 732-669-<br>2146 |              | misfitfiend138@hotmail.com    | Yes |                                                             | 2 - MON AM           |    |
|                               |      | Nelson, Jacquie              | South Brunswick      | NJ  | 609-216-<br>8738 | 732-419-3066 | jacquieleighn@yahoo.com       | Yes | son Matthew; adopted Whisper 11/9/15                        | 2 - MON PM (1s       | 0  |
|                               |      | Koehler, Chrissie            | South Brunswick      | NJ  | 732-822-<br>9995 |              | koehler_bc@yahoo.com          | Yes | daughter Aiyana                                             | 2 - MON PM (AL       | 1) |
|                               |      | Gibson, Carol                | South Brunswick      | NJ  | 908-227-<br>3191 |              | ce.gibson263@gmail.com        | Yes | Tue AM Thu AM                                               | 3 - TUE AM, TH<br>AM | J  |
|                               | 8    | Sucov, Julia                 | South Brunswick      | NJ  |                  |              | jasucov@gmail.com             | Yes | Suzanne's daughter                                          | 3 - TUE PM           |    |
|                               |      | Und. Suzanne                 | South Brunswick      | NJ  | 732-718-<br>3145 |              | lindsucov@yahoo.com           | Yes | daughter Julia                                              | 3 - TUE PM           |    |
|                               |      | Sinuk, Bonnie                | South Brunswick      | NJ  | 732-718-<br>5586 |              | bonsue6@comcast.net           | Yes | WED AM                                                      | 4 - WED AM           |    |
|                               | 85   | Stevko, Kvra                 | South Brunswick      | NJ  | 732-609-<br>0972 |              | kstevko@yahoo.com             | Yes | Under 18yo, her parent will supervise her shift.            | 4 - WED PM           |    |
|                               |      | Finkelstein, Brenda &<br>Tom | Monmouth<br>Junction | NJ  | 908-705-<br>0490 |              | abrigitea@gmail.com           | Yes | THU PM Together                                             | 5 - THU PM           |    |
|                               |      | Hesner, Stephanie            | Lawrenceville        | NJ  | 609-276-<br>8258 |              | shughes20@gmail.com           | Yes |                                                             | 6 - FRI PM           |    |
|                               |      | Kenny, Daniel                | South Brunswick      | NJ  |                  |              | danielkenny123@gmail.com      | Yes | father or mother accompanies                                | 7 - SAT AM           |    |
|                               |      | Harris, Riley                | South Brunswick      | NJ  |                  | 732-232-8500 | rileyjharris@hotmail.com      | Yes | SAT PM                                                      | 7 - SAT PM           |    |
|                               |      |                              |                      |     |                  |              |                               |     |                                                             | N 4 1 P              | N  |

### User Login Accounts

User login accounts are created with a volunteer's email as the login ID. Rescuegroups.org will send an email with an initial password. Most volunteers will only need to view the animal list. If you are asked to create / update animals, you will need the "Animal Admin" role. To add adoptions you will also need the "Contact Add" role. If you are unable to complete tasks or view something, please contact Kathy, Lisa, or Karmann.